# Bagauu B cmuxax

рабличное умножение

Составила Смоленцева Татьяна Григорьевна, учитель начальных классов МОУ « Казанская средняя школа»Сернурского района

РМЭ

CAML BACARLIY ROMULAT

 $5 - 7 = 35$ 

#### Мышки с поля колосья

## $8 - 9 = 72$

**MYMT** 

#### сколько колосьев?

# $5 - 6 = 30$

--

Девять расписных

#### $5 - 9 = 45$

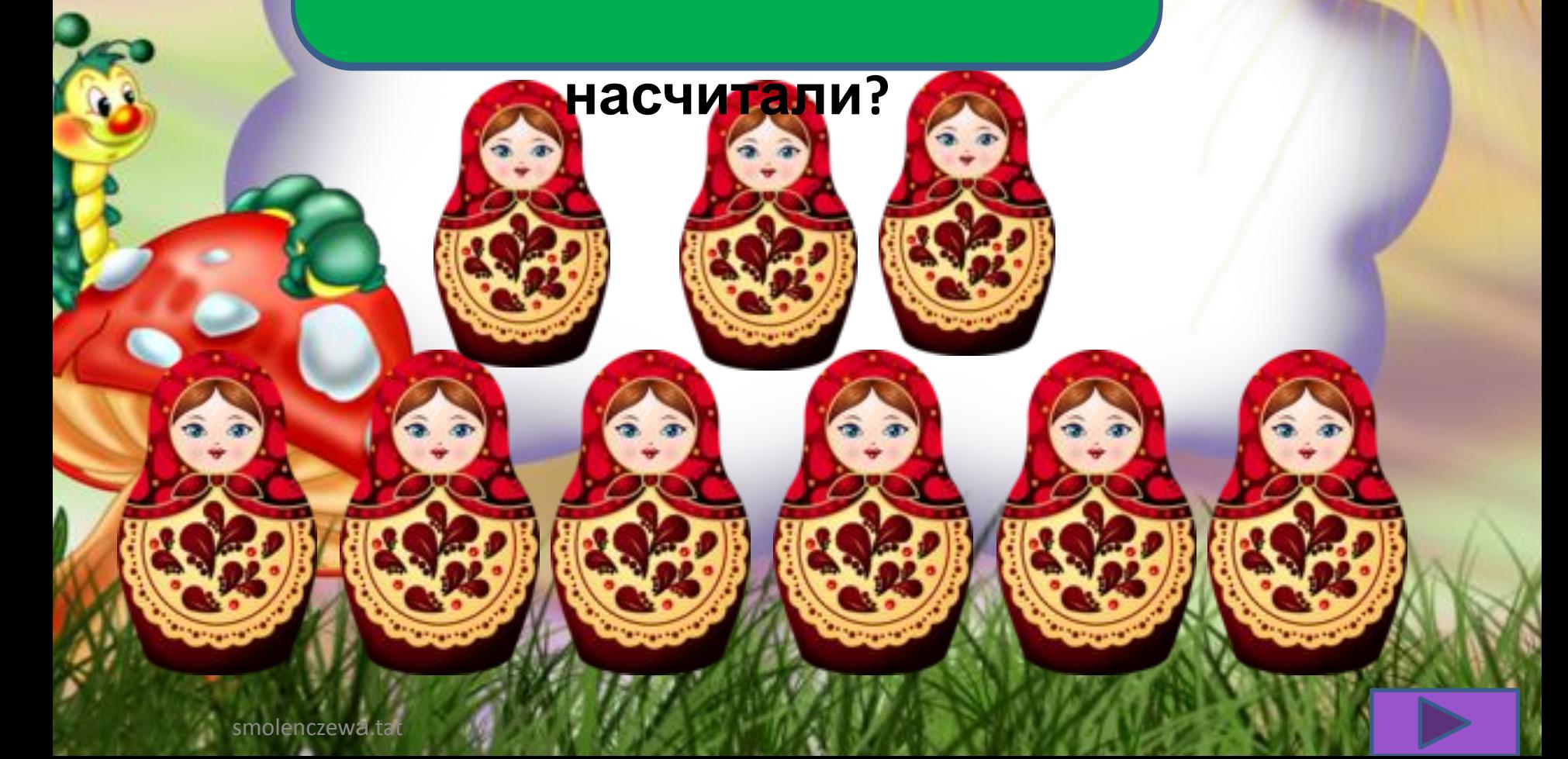

## $3 - 8 = 24$

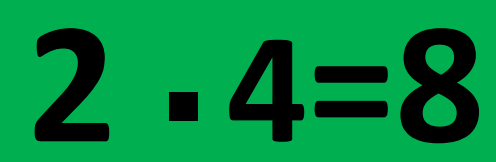

smolenczewa.tat

На солнышке две свинки

### $4 - 7 = 28$

A.

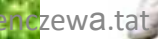

# $5 - 3 = 15$

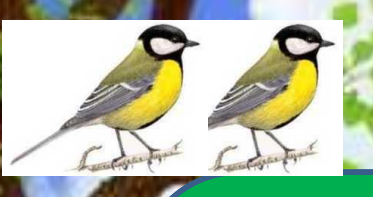

### $5 + 5 - 2 = 15$

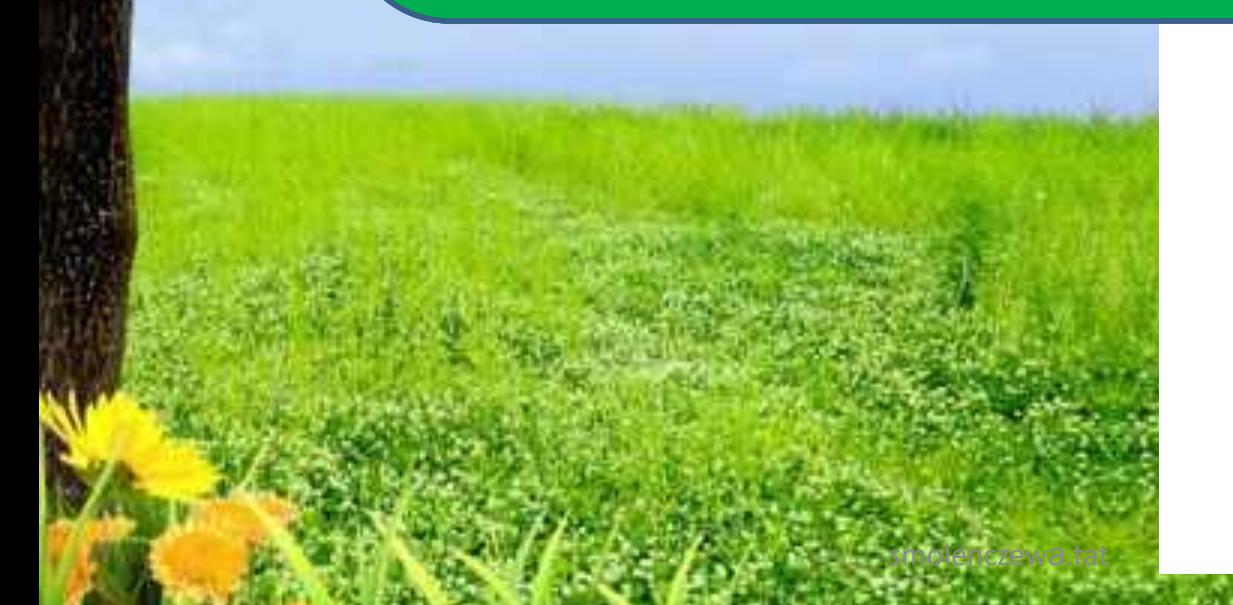

http://viki.rdf.ru/media/upload/preview/33q.jpg фон лягушата http://svoiskazki.ru/wp-content/uploads/2013/11/v\_gosti.png лягушонок<br>http://nachalo4ka.ru/wp-content/uploads/2014/05/FON-LETO-PREV%60 http://nachalo4ka.ru/wp-content/uploads/2014/05/FON-LETO-PREV%60YU-4.png фон http://lib2.podelise.ru/tw\_files2/urls\_556/10/d-9209/9209\_html\_m24f079c6.png мышата http://ramki-vsem.ru/fony/fon 143.jpg фон поле http://www.recipesmasks.org/images/sampledata/0819/romashka.jpg ромашка http://animations.ucoz.com/ ld/12/1278 0815b9faa9919dd.gif бабочка анимированная http://swetlanka.ru/wp-content/uploads/2009/07/bab024.gif бабочка http://therainforestrangers.com/uploads/img\_morpho/img\_SpiderMonkey.png мартышка http://www.nastol.com.ua/large/201305/49501.jpg фон http://artjoker.ua/images/content/image/portfolio/kulin/2.jpg книжка http://rossiyanochka-nn.edusite.ru/images/matreshka2.png матрёшка http://lenagold.narod.ru/fon/clipart/s/svin/svin62.png свинка http://www.polyvore.com/cgi/img-thing?.out=jpg&size=l&tid=21120058 ягнята http://allforchildren.ru/birds/img/bird25.jpg синица http://borisova.3dn.ru/kartinki2/gal666.png галка http://demiart.ru/forum/image.php?i=forum/uploads5/post-2226-1275408710.jpg у речки http://www.zooclinica.ru/images/cat/cat.png кот http://s58.radikal.ru/i161/1003/56/30bdb583801b.png щурёнок http://s.picture-russia.ru/wpic/l/d/d/ddc7d535b5d08ddbd286515142f17676.jpg тройка с бубенцами http://idei-photoshop.com/wp-content/uploads/2013/03/Laskovoe-solnyishko.png фон http://img1.liveinternet.ru/images/attach/c/1//58/393/58393411\_8oxugzgq.png колоски